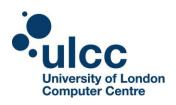

## **University of London Computer Centre Mahara Plugin Matrix**

The University of London Computer Centre (ULCC) Mahara Plugin Matrix identifies available plugins for each ULCC installation including their support level. Regular updates will be made to the list of available plugins in this matrix. Standard, contributed and third party plugins will be evaluated and added upon request.

| Туре     | Plugin         | Description                                                                                                    | Source      | Support | 1.4         | 1.7      |
|----------|----------------|----------------------------------------------------------------------------------------------------|-------------|---------|-------------|----------|
| Artefact | My CPD         | The My CPD plug-in allows a simple log of CPD activity to be maintained. It includes fields for the start date, end date (if appropriate) title, location and description of the CPD activity together with the time spent (hours). Also, a rolling total of time spent on CPD is calculated. | Contributed | R       | <b>&gt;</b> |          |
| Artefact | My Learning    | The My Learning plug-in adds a couple of questionnaires for students to fill out, about learning styles and multiple intelligences. It also provides block types for Views that show the results in diagram/pie chart form using Flash.                                                       | Contributed | R       | <b>⊘</b>    |          |
| Block    | FreeMind Flash | The FreeMind Flash plug-in allows for the embedding of FreeMind mind maps within Mahara pages / views.                                                                                                    | Contributed | R       | <b>Ø</b>    | <b>Ø</b> |
| Block    | Embed.ly       | The Embed.ly plugin allows you to embed content from lots of web 2.0 sites directly into Mahara pages / views.                                                                                                    | Contributed | R       | <b>Ø</b>    | <b>Ø</b> |

Note: Some clients may have features or customisations not currently in this matrix. These will not be removed from your site(s) but will likely be evaluated upon an upgrade request.

R: Can request through the service desk

P: Requires additional support agreement

S: Standard